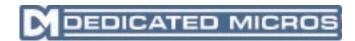

## **Release Notes - Default Password Information**

## **IMPORTANT INFORMATION**

Since Software Issue v4.2(003), the default Usernames and Passwords have been changed.

Webpage Configuration :...Username = dmpassword = webVideo FTP :...Username = dmpassword = ftpFTP Admin :...Username = dmftppassword = ftpTelnet :...Username = dmpassword = telnetSerial :...Username = dmconsole1No password as default

These default usernames and passwords should be changed as soon as practical to maintain security. Always make a note of the new passwords, as these cannot be reset easily. A unit will have to be returned to the manufacturer to have a password reset.